## **Instruccions per omplir correctament el full de correcció automàtica de les preguntes PEM**

## **1. Encapçalament**

- Ha de constar el nom i cognoms de l'estudiant, els estudis que cursa, la PEM que realitza i la data en què realitza l'examen.
- Omplir les caselles referents al DNI (números i caselles).
- Omplir el grup: Biologia Humana 01 (número i caselles) Medicina – 02 (número i caselles)
- Quan l'estudiant entrega l'examen se l'informarà de la permuta que té i ho posarà a la casella corresponent (número i casella).
- A les caselles on posa, centre, assignatura i parcial **han de deixar-se buides**. Tampoc s'ha d'omplir l'última casella que està a la dreta del full de respostes.

## **2. Passar les respostes**

- S'ha de fer servir la **numeració de la banda dreta** (números més grans) i no pas la de l'esquerra. Cada pregunta conté dues fileres, la primera i la segona.
	- o La **primera filera de cada pregunta és per contestar la resposta que es considera correcta.**
	- o La **segona filera de cada pregunta és per anul·lar la resposta. Una pregunta es considera anul·lada quan es marquen la primera i segona filera de la pregunta.**
	- o Un cop anul·lada la pregunta, si es vol respondre, s'ha d'indicar la que es considera correcta a la primera filera.
- Parar atenció de **no posar respostes correctes** a la segona filera, ja que serien anul·lades.

Per omplir les respostes s'ha de fer amb **bolígraf (no llapis)**, i la casella ha de **quedar marcada**, tal com s'indica al full de respostes (instruccions marge superior dret). **En cap cas es pot utilitzar típex per anul·lar una resposta marcada.**

A continuación teniu un exemple:

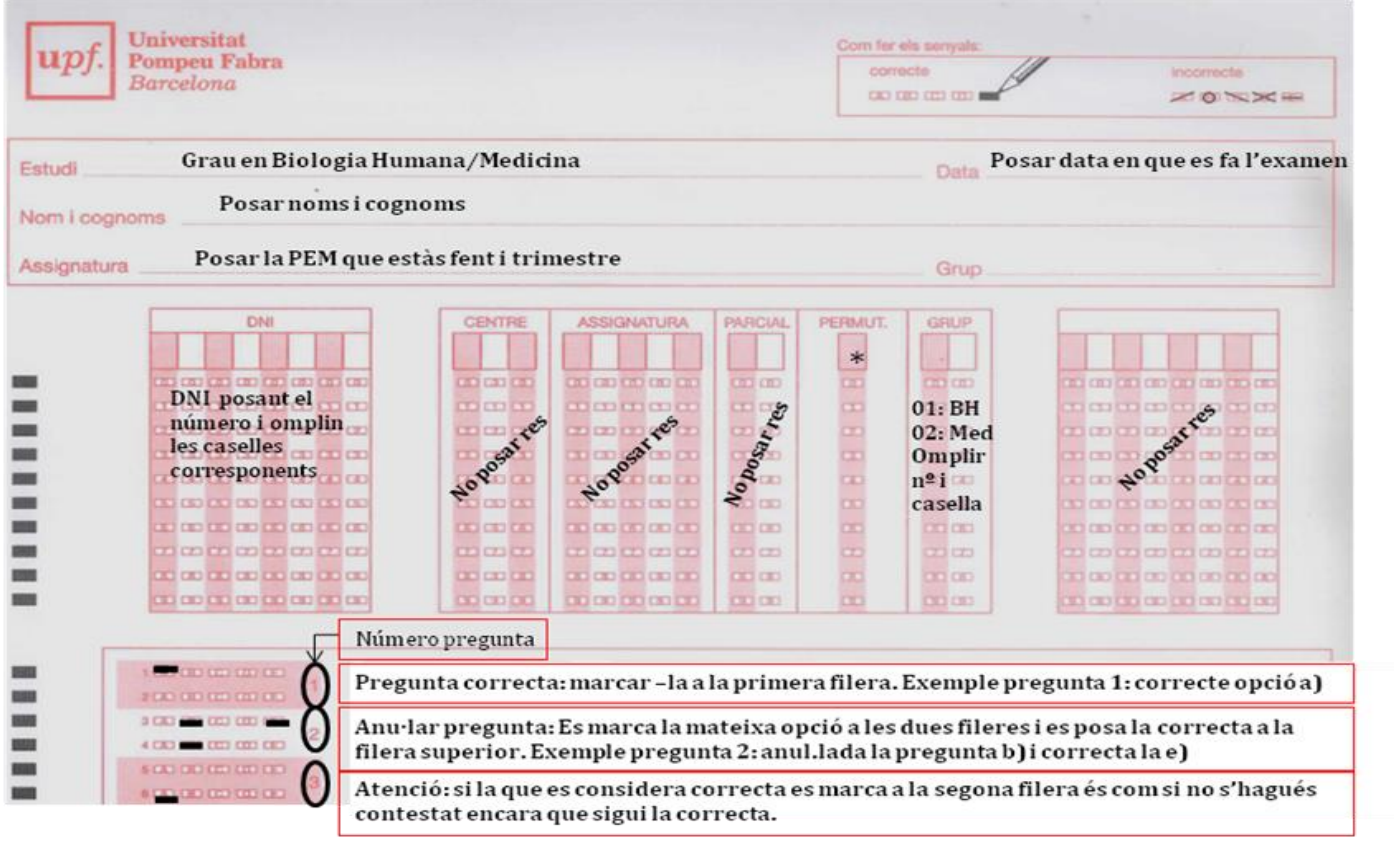

\*La permuta o versió de l'examen la posaràs a l'entrega de l'examen (has de portar el document de preguntes PEM Posar número i marcar casella corresponent

Oficina de Coordinació Acadèmica Facultat de Ciències de la Salut i de la Vida